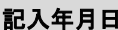

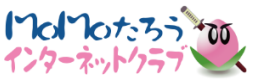

## Momo たろうインターネットクラブ コース変更申込書

株式会社イージェーワークスの定める「Momo たろうインターネットサービス契約約款」、及び「個人情報のお取り扱いについて」に同意の上、下記の通り申し込みます。 「Momo たろうインターネットサービス契約約款」、及び各サービスの「利用規約等」は、Web ページ( https://www.mmtr.or.jp/yakkan/ )にてご確認ください。

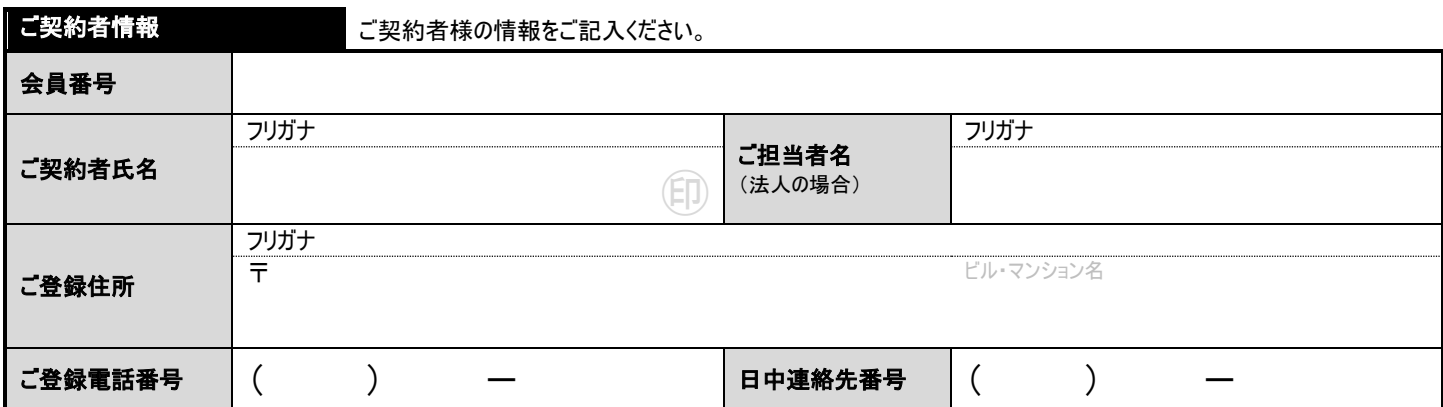

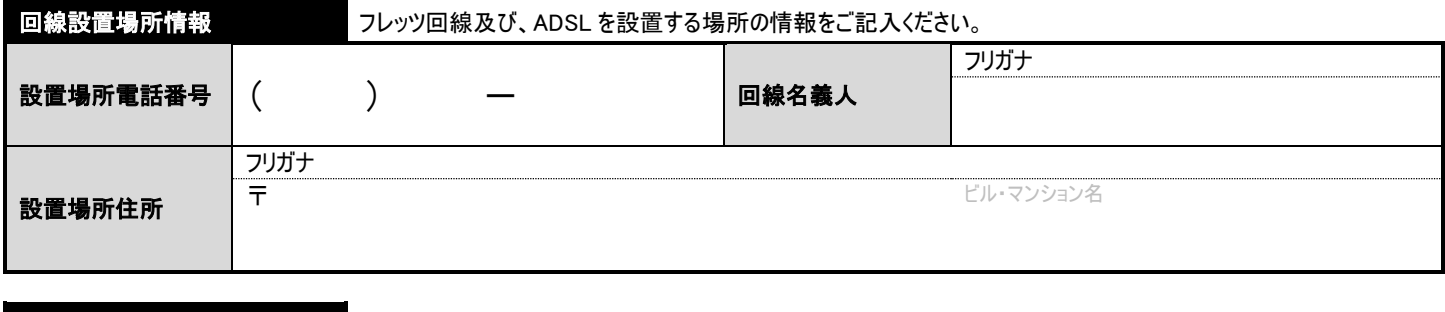

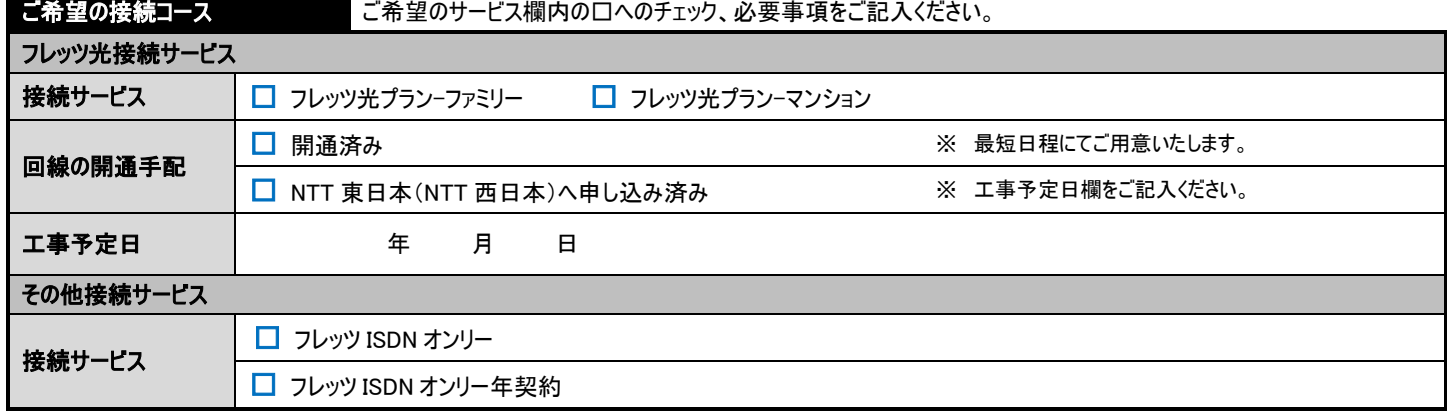

申込書が複数枚に分かれている為、「ご契約者名」および「ご連絡先」をご記入ください。

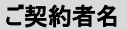

ご連絡先 ( ) -

株式会社イージェーワークス Momo たろうインターネットクラブ カスタマーサポート

## Momo たろうインターネットクラブ コース変更申込書

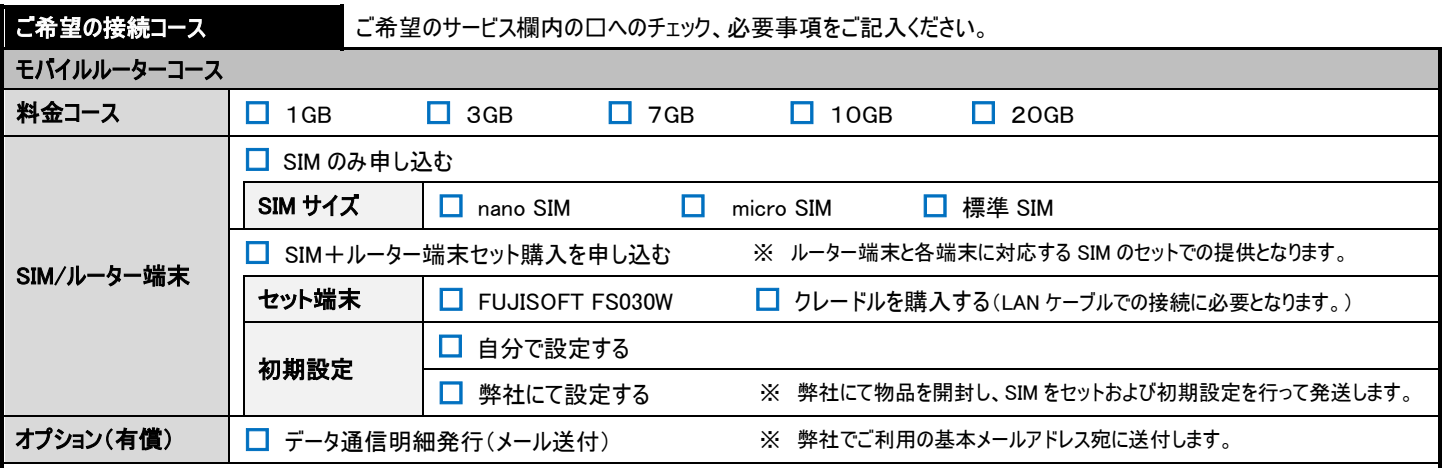

## 【ご注意事項】

・弊社での受付が 20 日までに完了した場合は翌月から、21 日から月末までに完了した場合は翌々月から変更が適用となります。

・同じ月内のプラン変更は1回まで行うことが出来ます。

## モバイルルーターコースの各種変更について

・料金コース(データ容量)の変更について手数料はかかりませんが、SIM サイズを変更する場合、カード発行手数料 3,000 円(税込 3,300 円)が発生し ます。

・モバイルルーターコースでは、料金のお支払方法には、口座振替、またはクレジットカード支払いのみご利用いただけます。その他のお支払方法を利用さ れている場合には、別途『支払方法変更(支払情報変更)申込書』にて変更手続きを行ってください。

本書式をお送りいただきまして、2 週間以内に弊社から何の連絡もない場合には、お手数ではございますが、下記お問い合せ窓口までご連絡ください。 郵 送 先 〒220-0011 神奈川県横浜市西区高島一丁目 2 番 5 号

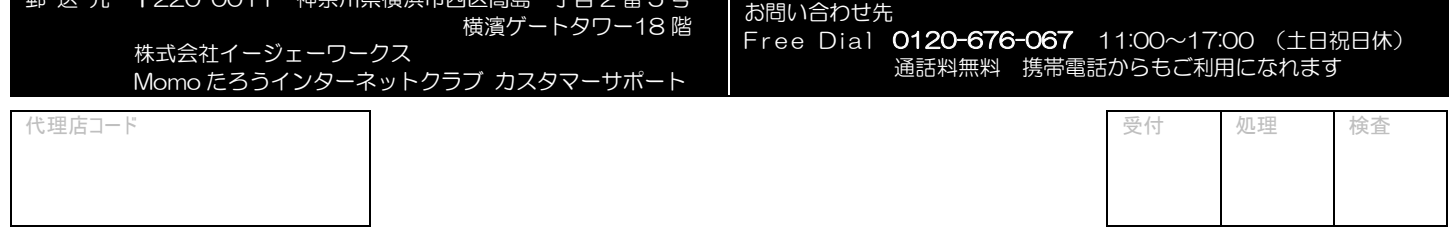